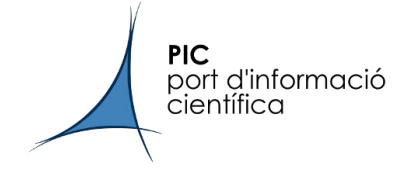

# k8s at PIC

#### current and short term deployments

*Vanessa Acín, Ricard Cruz, Carles Acosta, Bruno Rodriguez*

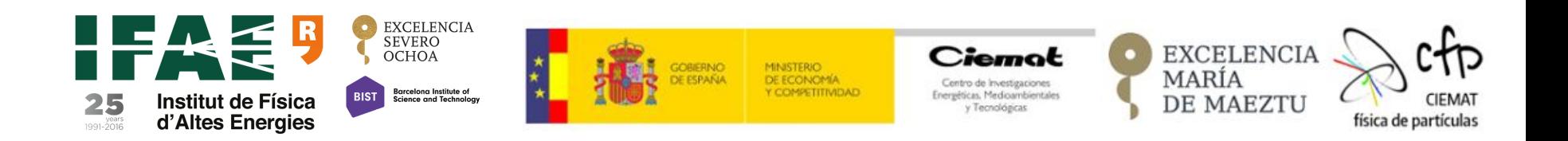

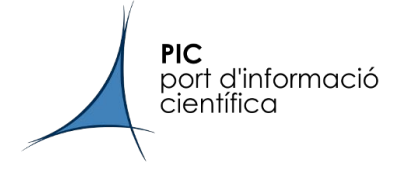

- **● Two k8s platforms deployed with Rancher:**
	- Production cluster (rancher v-2.2.3., k8s v-1.13.5)
		- Resources:
			- Rancher cluster: 3xVM
			- k8s cluster: 3xVM for the master nodes, 2xVM workers, 1 GPU physical server as a worker
		- Services: JupyterHUB and HTCondor GPU-WN
		- Users: local ATLAS and MAGIC users and Grid Computing resources for VIRGO
	- $\circ$  Test cluster (rancher v-2.2.8., k8s v-1.15.3)
		- Future services: Xcache and frontier-squid instances
		- Users: VIRGO and ALTAS

#### **Kubernetes Architecture with RANCHER**

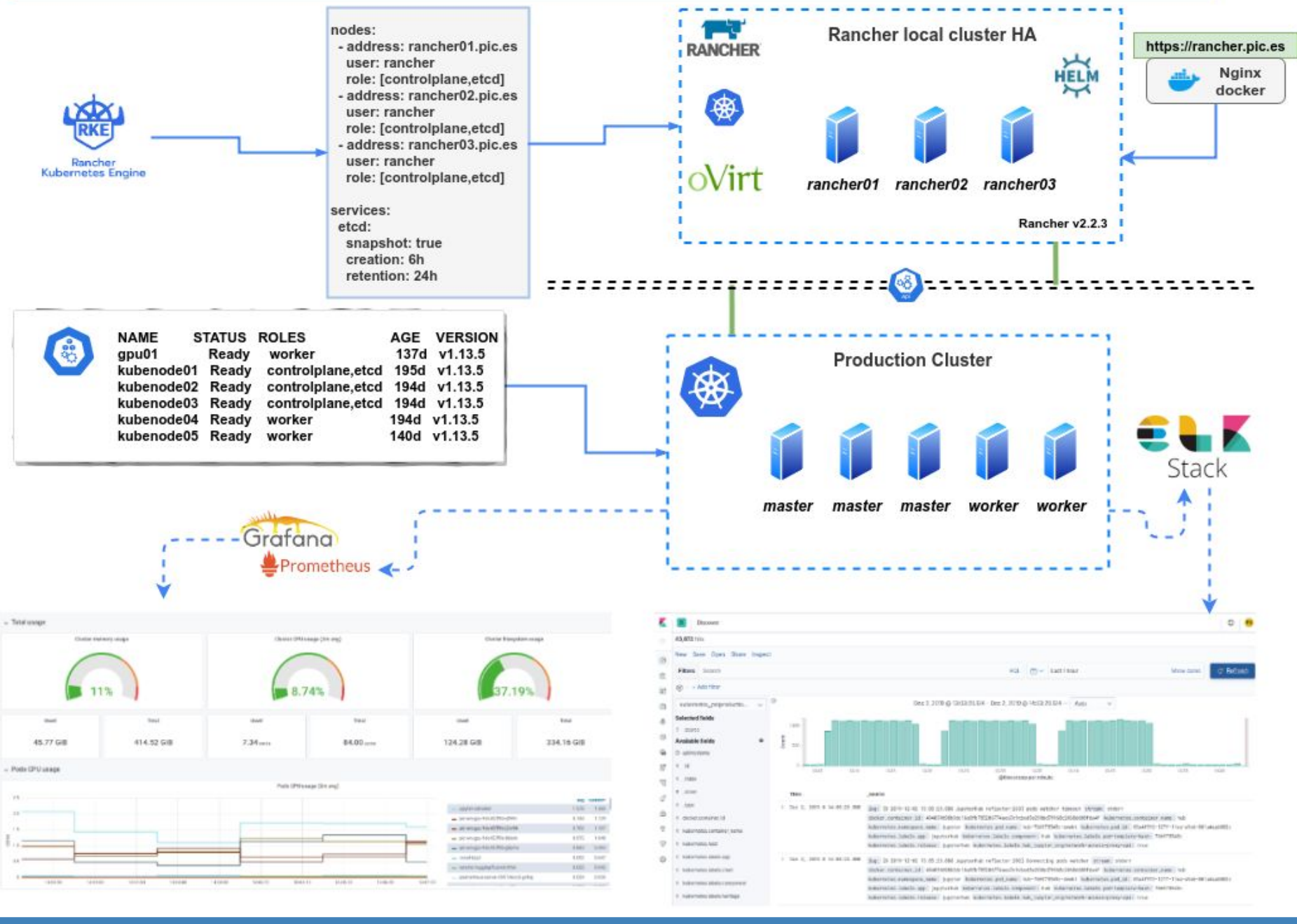

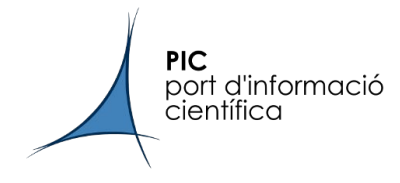

## Current deployments

One 8xGPUs physical server sharing resources between two services

#### **● Jupyterhub**

- Interactive python notebook service only for local users
- Two differents profiles: CPU and GPU pod
- LDAP user authentication
- Access to local \$HOME disk area space and an scratch directory
- Default Conda environment mounted via NFS to the pod
	- Python 3
	- JupyterLab 1.0.0
	- Notebook 6.0.0
- Users can use their own environment

#### ● **HTCondor GPU workernodes**

- Two different k8s deployments: CCB and workernode startd
- HTCondor Schedd accesses the workernodes through the CCB

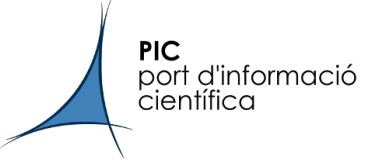

### Jupyterhub diagram

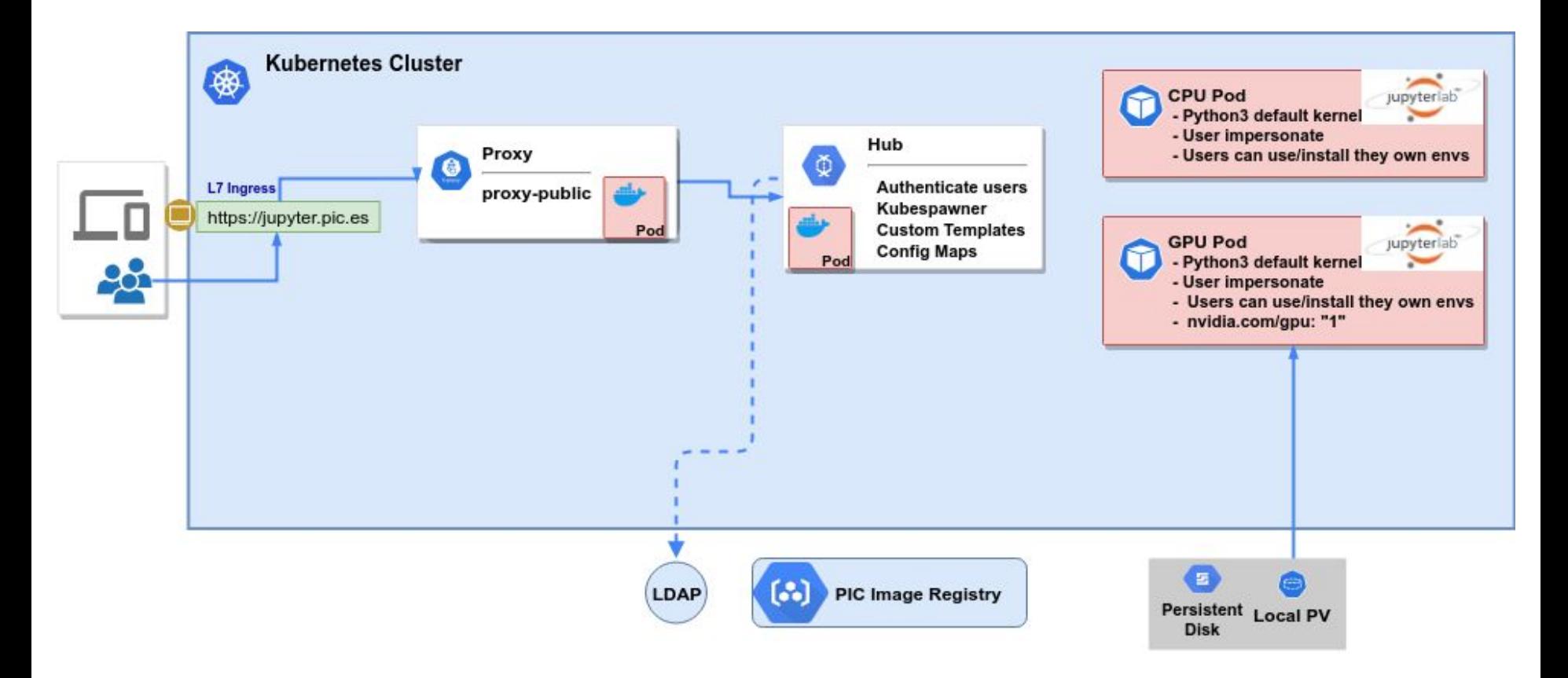

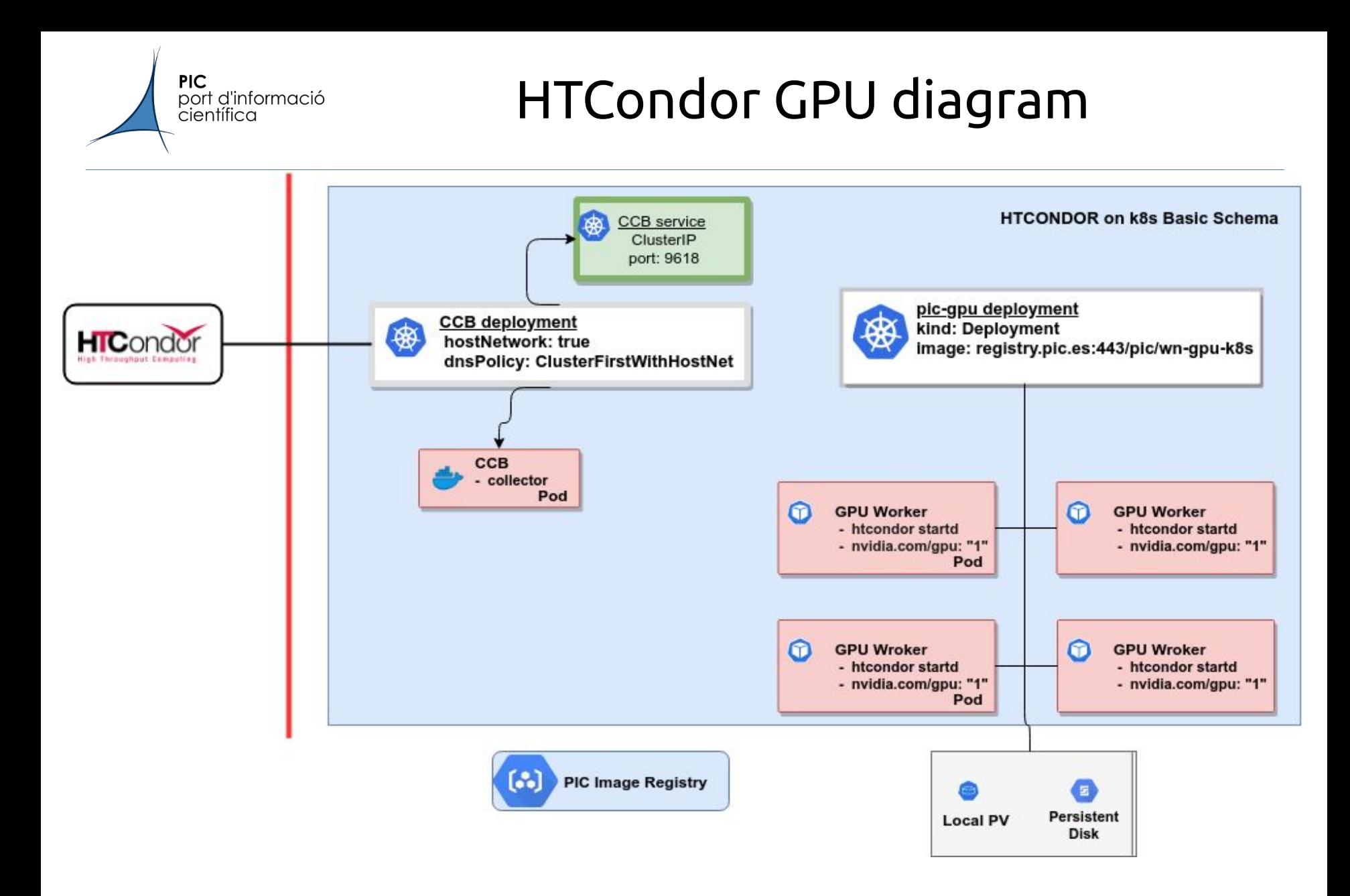

Based on OSG HTCondor for PRP <https://github.com/sfiligoi/prp-osg-pool>

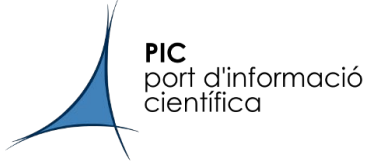

### Platform improvements

- **● Improve redundancy** 
	- add more GPU resources
	- need to improve redundancy for proxy and hub services
- **Operation**
	- user accounting for jupyter resources
	- improve k8s cluster monitoring
	- team training
- **● Resource sharing** 
	- Flexible GPU assignment between services
	- Prioritize user interactive demand versus batch computing ( using PriorityClass and preemption with k8s)

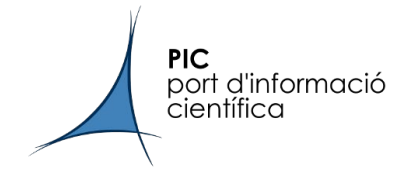

#### Main goal: get hands-on experience

### **● Xcache for VIRGO**

○ The experiment provides the deployment pattern

## **● Frontier-squid instances**

- One k8s Service for each instance
- CephFS as cache volume
- **● Upgrade production cluster**
- **● Move all deployments in the same cluster**

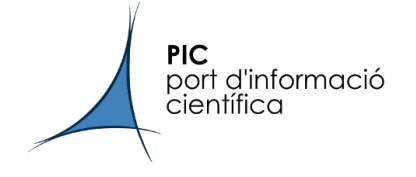

#### Thank you for your attention

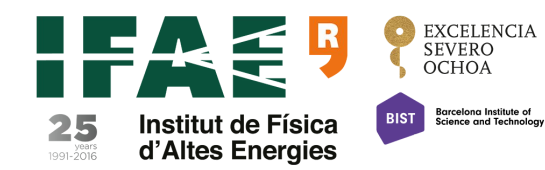

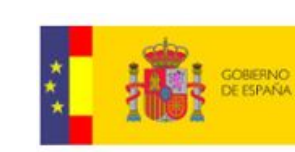

MINISTERIO<br>DE ECONOMÍA Y COMPETITIVIDAD

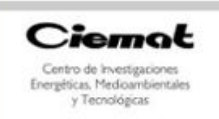

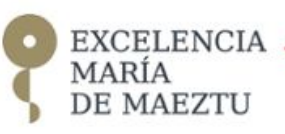

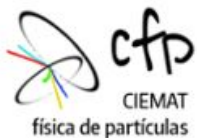